## ソフトウェア更新について

お客様の操作で、KC-01のソフトウェア更新が必要かどうかをネットワークに接続して確認後、ソフトウェアを更新します。 「今すぐアップデート」を選択し、手動でソフトウェアを更新するか、「自動アップデート時刻を設定」を選択し、更新の開始時刻を予 約できます。予約時刻になりましたら、自動でソフトウェア更新が開始されます。

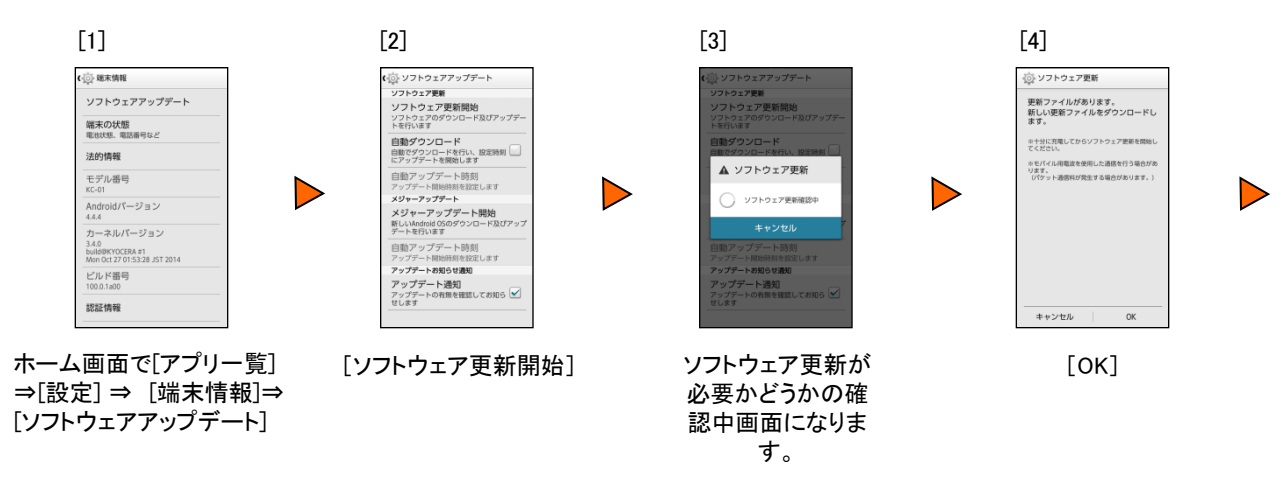

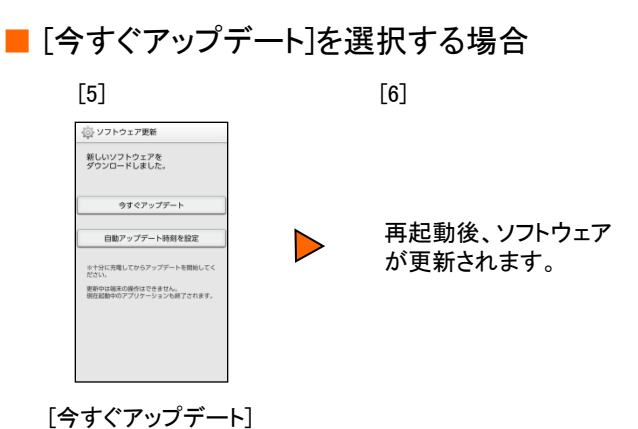

## ■ 「自動アップデート時刻を設定]を選択する場合

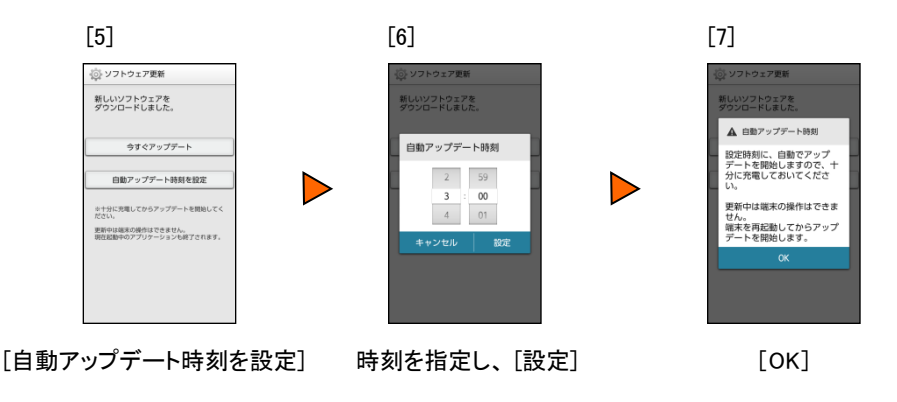

## <ソフトウェア更新ご利用上の注意>

- パケット通信を利用して本製品からインターネットに接続するとき、データ通信に課金が発 生します。
- 更新前にデータのバックアップをされることをおすすめします。
- 本製品の故障や修理、その他の取り扱いなどによって、万が一、登録された情報内容が消 失してしまうことがあっても、当社としては責任を負いかねますのであらかじめご了承くださ い。
- 十分に充電してから更新してください。電池残量が少ない場合や、更新途中で電池残量が 不足するとソフトウェア更新ができません。
- 電波状態をご確認ください。電波の受信状態が悪い場所では、ソフトウェア更新に失敗する ことがあります。
- ソフトウェアの更新中は、移動しないでください。
- ソフトウェア更新中は操作できません。
- ソフトウェア更新に失敗したときや中止されたときは、ソフトウェア更新を実行し直してくださ い。
- ソフトウェア更新中に電池パックを外さないでください。電池パックを外すと、ソフトウェア更 新に失敗することがあります。
- ソフトウェア更新に失敗すると、本製品が使用できなくなる場合があります。本製品が使用 できなくなった場合は、大変お手数ですがお問い合わせ先までご連絡いただきますようお願 い申し上げます。
- ソフトウェア更新後に元のバージョンに戻すことはできません。